# Pham 3494

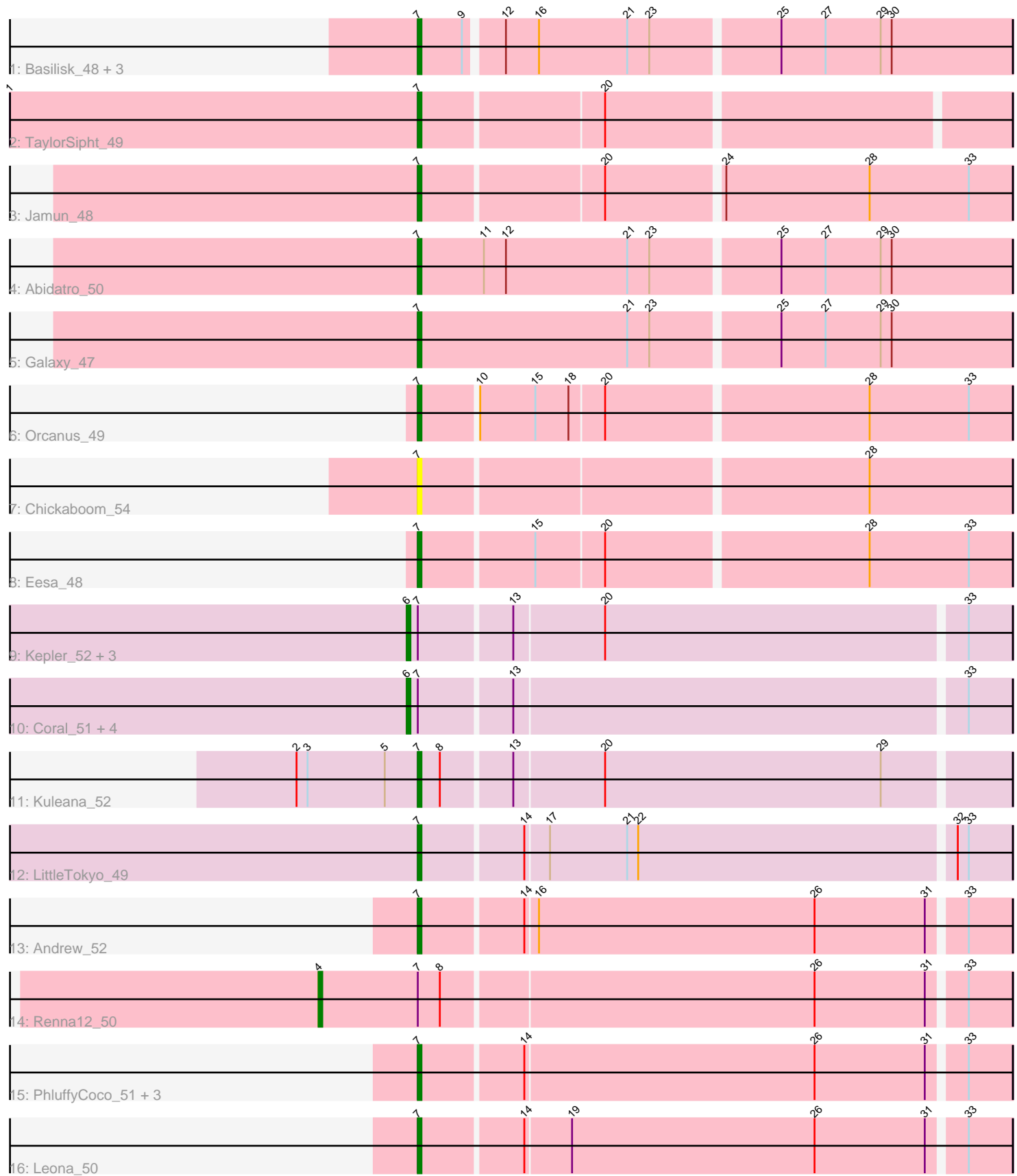

Note: Tracks are now grouped by subcluster and scaled. Switching in subcluster is indicated by changes in track color. Track scale is now set by default to display the region 30 bp upstream of start 1 to 30 bp downstream of the last possible start. If this default region is judged to be packed too tightly with annotated starts, the track will be further scaled to only show that region of the ORF with annotated starts. This action will be indicated by adding "Zoomed" to the title. For starts, yellow indicates the location of called starts comprised solely of Glimmer/GeneMark auto-annotations, green indicates the location of called starts with at least 1 manual gene annotation.

# Pham 3494 Report

This analysis was run 04/28/24 on database version 559.

Pham number 3494 has 29 members, 5 are drafts.

Phages represented in each track:

- Track 1 : Basilisk 48, Vulpecula 47, Brynnie 47, Ruchi 47
- Track 2 : TaylorSipht 49
- Track 3 : Jamun\_48
- Track 4 : Abidatro 50
- Track 5 : Galaxy 47
- Track 6 : Orcanus\_49
- Track 7 : Chickaboom\_54
- Track 8 : Eesa 48
- Track 9 : Kepler\_52, Amelia\_51, HannahPhantana\_59, Polka\_51
- Track 10 : Coral 51, Melons 52, Cote 53, Lunar 52, Daob 53
- Track 11 : Kuleana 52
- Track 12 : LittleTokyo\_49
- Track 13 : Andrew\_52
- Track 14 : Renna12\_50
- Track 15 : PhluffyCoco\_51, Juno112\_51, KHumphrey\_50, RedFox\_51
- Track 16 : Leona\_50

## **Summary of Final Annotations (See graph section above for start numbers):**

The start number called the most often in the published annotations is 7, it was called in 15 of the 24 non-draft genes in the pham.

Genes that call this "Most Annotated" start:

• Abidatro\_50, Andrew\_52, Basilisk\_48, Brynnie\_47, Chickaboom\_54, Eesa\_48, Galaxy\_47, Jamun\_48, Juno112\_51, KHumphrey\_50, Kuleana\_52, Leona\_50, LittleTokyo\_49, Orcanus\_49, PhluffyCoco\_51, RedFox\_51, Ruchi\_47, TaylorSipht\_49, Vulpecula\_47,

Genes that have the "Most Annotated" start but do not call it: • Amelia\_51, Coral\_51, Cote\_53, Daob\_53, HannahPhantana\_59, Kepler\_52, Lunar\_52, Melons\_52, Polka\_51, Renna12\_50,

Genes that do not have the "Most Annotated" start: •

# **Summary by start number:**

Start 4:

- Found in 1 of 29 ( 3.4% ) of genes in pham
- Manual Annotations of this start: 1 of 24
- Called 100.0% of time when present
- Phage (with cluster) where this start called: Renna12\_50 (AS3),

Start 6:

- Found in 9 of 29 ( 31.0% ) of genes in pham
- Manual Annotations of this start: 8 of 24
- Called 100.0% of time when present

• Phage (with cluster) where this start called: Amelia\_51 (AS2), Coral\_51 (AS2), Cote\_53 (AS2), Daob\_53 (AS2), HannahPhantana\_59 (AS2), Kepler\_52 (AS2), Lunar\_52 (AS2), Melons\_52 (AS2), Polka\_51 (AS2),

Start 7:

- Found in 29 of 29 ( 100.0% ) of genes in pham
- Manual Annotations of this start: 15 of 24
- Called 65.5% of time when present

• Phage (with cluster) where this start called: Abidatro\_50 (AS1), Andrew\_52 (AS3), Basilisk\_48 (AS1), Brynnie\_47 (AS1), Chickaboom\_54 (AS1), Eesa\_48 (AS1), Galaxy\_47 (AS1), Jamun\_48 (AS1), Juno112\_51 (AS3), KHumphrey\_50 (AS3), Kuleana\_52 (AS2), Leona\_50 (AS3), LittleTokyo\_49 (AS2), Orcanus\_49 (AS1), PhluffyCoco\_51 (AS3), RedFox\_51 (AS3), Ruchi\_47 (AS1), TaylorSipht\_49 (AS1), Vulpecula\_47 (AS1),

## **Summary by clusters:**

There are 3 clusters represented in this pham: AS3, AS2, AS1,

Info for manual annotations of cluster AS1: •Start number 7 was manually annotated 10 times for cluster AS1.

Info for manual annotations of cluster AS2:

•Start number 6 was manually annotated 8 times for cluster AS2. •Start number 7 was manually annotated 2 times for cluster AS2.

Info for manual annotations of cluster AS3:

•Start number 4 was manually annotated 1 time for cluster AS3.

•Start number 7 was manually annotated 3 times for cluster AS3.

## **Gene Information:**

Gene: Abidatro\_50 Start: 33130, Stop: 33288, Start Num: 7 Candidate Starts for Abidatro\_50: (Start: 7 @33130 has 15 MA's), (11, 33148), (12, 33154), (21, 33187), (23, 33193), (25, 33226), (27, 33238), (29, 33253), (30, 33256),

Gene: Amelia\_51 Start: 32273, Stop: 32431, Start Num: 6

(Start: 6 @32273 has 8 MA's), (Start: 7 @32276 has 15 MA's), (13, 32300), (20, 32324), (33, 32420), Gene: Andrew\_52 Start: 32377, Stop: 32532, Start Num: 7 Candidate Starts for Andrew\_52: (Start: 7 @32377 has 15 MA's), (14, 32404), (16, 32407), (26, 32482), (31, 32512), (33, 32521), Gene: Basilisk\_48 Start: 32353, Stop: 32508, Start Num: 7

Candidate Starts for Basilisk\_48: (Start: 7 @32353 has 15 MA's), (9, 32365), (12, 32374), (16, 32383), (21, 32407), (23, 32413), (25, 32446), (27, 32458), (29, 32473), (30, 32476),

Gene: Brynnie\_47 Start: 32210, Stop: 32365, Start Num: 7 Candidate Starts for Brynnie\_47: (Start: 7 @32210 has 15 MA's), (9, 32222), (12, 32231), (16, 32240), (21, 32264), (23, 32270), (25, 32303), (27, 32315), (29, 32330), (30, 32333),

Gene: Chickaboom\_54 Start: 32937, Stop: 33092, Start Num: 7 Candidate Starts for Chickaboom\_54: (Start: 7 @32937 has 15 MA's), (28, 33054),

Candidate Starts for Amelia\_51:

Gene: Coral\_51 Start: 32141, Stop: 32299, Start Num: 6 Candidate Starts for Coral\_51: (Start: 6 @32141 has 8 MA's), (Start: 7 @32144 has 15 MA's), (13, 32168), (33, 32288),

Gene: Cote\_53 Start: 32614, Stop: 32772, Start Num: 6 Candidate Starts for Cote\_53: (Start: 6 @32614 has 8 MA's), (Start: 7 @32617 has 15 MA's), (13, 32641), (33, 32761),

Gene: Daob\_53 Start: 32625, Stop: 32783, Start Num: 6 Candidate Starts for Daob\_53: (Start: 6 @32625 has 8 MA's), (Start: 7 @32628 has 15 MA's), (13, 32652), (33, 32772),

Gene: Eesa\_48 Start: 33721, Stop: 33876, Start Num: 7 Candidate Starts for Eesa\_48: (Start: 7 @33721 has 15 MA's), (15, 33751), (20, 33769), (28, 33838), (33, 33865),

Gene: Galaxy\_47 Start: 31545, Stop: 31703, Start Num: 7 Candidate Starts for Galaxy\_47: (Start: 7 @31545 has 15 MA's), (21, 31602), (23, 31608), (25, 31641), (27, 31653), (29, 31668), (30, 31671),

Gene: HannahPhantana\_59 Start: 32268, Stop: 32426, Start Num: 6 Candidate Starts for HannahPhantana\_59: (Start: 6 @32268 has 8 MA's), (Start: 7 @32271 has 15 MA's), (13, 32295), (20, 32319), (33, 32415),

Gene: Jamun\_48 Start: 33064, Stop: 33219, Start Num: 7 Candidate Starts for Jamun\_48: (Start: 7 @33064 has 15 MA's), (20, 33112), (24, 33142), (28, 33181), (33, 33208),

Gene: Juno112\_51 Start: 32484, Stop: 32639, Start Num: 7 Candidate Starts for Juno112\_51: (Start: 7 @32484 has 15 MA's), (14, 32511), (26, 32589), (31, 32619), (33, 32628), Gene: KHumphrey\_50 Start: 32372, Stop: 32527, Start Num: 7 Candidate Starts for KHumphrey\_50: (Start: 7 @32372 has 15 MA's), (14, 32399), (26, 32477), (31, 32507), (33, 32516),

Gene: Kepler\_52 Start: 32389, Stop: 32547, Start Num: 6 Candidate Starts for Kepler\_52: (Start: 6 @32389 has 8 MA's), (Start: 7 @32392 has 15 MA's), (13, 32416), (20, 32440), (33, 32536),

Gene: Kuleana\_52 Start: 31966, Stop: 32121, Start Num: 7 Candidate Starts for Kuleana\_52: (2, 31933), (3, 31936), (5, 31957), (Start: 7 @31966 has 15 MA's), (8, 31972), (13, 31990), (20, 32014), (29, 32089),

Gene: Leona\_50 Start: 32563, Stop: 32718, Start Num: 7 Candidate Starts for Leona\_50: (Start: 7 @32563 has 15 MA's), (14, 32590), (19, 32602), (26, 32668), (31, 32698), (33, 32707),

Gene: LittleTokyo\_49 Start: 31188, Stop: 31343, Start Num: 7 Candidate Starts for LittleTokyo\_49: (Start: 7 @31188 has 15 MA's), (14, 31215), (17, 31221), (21, 31242), (22, 31245), (32, 31329), (33, 31332),

Gene: Lunar\_52 Start: 32304, Stop: 32462, Start Num: 6 Candidate Starts for Lunar\_52: (Start: 6 @32304 has 8 MA's), (Start: 7 @32307 has 15 MA's), (13, 32331), (33, 32451),

Gene: Melons\_52 Start: 32118, Stop: 32276, Start Num: 6 Candidate Starts for Melons\_52: (Start: 6 @32118 has 8 MA's), (Start: 7 @32121 has 15 MA's), (13, 32145), (33, 32265),

Gene: Orcanus\_49 Start: 33380, Stop: 33535, Start Num: 7 Candidate Starts for Orcanus\_49: (Start: 7 @33380 has 15 MA's), (10, 33395), (15, 33410), (18, 33419), (20, 33428), (28, 33497), (33, 33524),

Gene: PhluffyCoco\_51 Start: 32582, Stop: 32737, Start Num: 7 Candidate Starts for PhluffyCoco\_51: (Start: 7 @32582 has 15 MA's), (14, 32609), (26, 32687), (31, 32717), (33, 32726),

Gene: Polka\_51 Start: 32122, Stop: 32280, Start Num: 6 Candidate Starts for Polka\_51: (Start: 6 @32122 has 8 MA's), (Start: 7 @32125 has 15 MA's), (13, 32149), (20, 32173), (33, 32269),

Gene: RedFox\_51 Start: 32581, Stop: 32736, Start Num: 7 Candidate Starts for RedFox\_51: (Start: 7 @32581 has 15 MA's), (14, 32608), (26, 32686), (31, 32716), (33, 32725),

Gene: Renna12\_50 Start: 32407, Stop: 32589, Start Num: 4 Candidate Starts for Renna12\_50: (Start: 4 @32407 has 1 MA's), (Start: 7 @32434 has 15 MA's), (8, 32440), (26, 32539), (31, 32569), (33, 32578),

Gene: Ruchi\_47 Start: 32275, Stop: 32430, Start Num: 7 Candidate Starts for Ruchi\_47: (Start: 7 @32275 has 15 MA's), (9, 32287), (12, 32296), (16, 32305), (21, 32329), (23, 32335), (25, 32368), (27, 32380), (29, 32395), (30, 32398),

Gene: TaylorSipht\_49 Start: 32923, Stop: 33075, Start Num: 7 Candidate Starts for TaylorSipht\_49: (1, 32812), (Start: 7 @32923 has 15 MA's), (20, 32971),

Gene: Vulpecula\_47 Start: 31935, Stop: 32090, Start Num: 7 Candidate Starts for Vulpecula\_47: (Start: 7 @31935 has 15 MA's), (9, 31947), (12, 31956), (16, 31965), (21, 31989), (23, 31995), (25, 32028), (27, 32040), (29, 32055), (30, 32058),